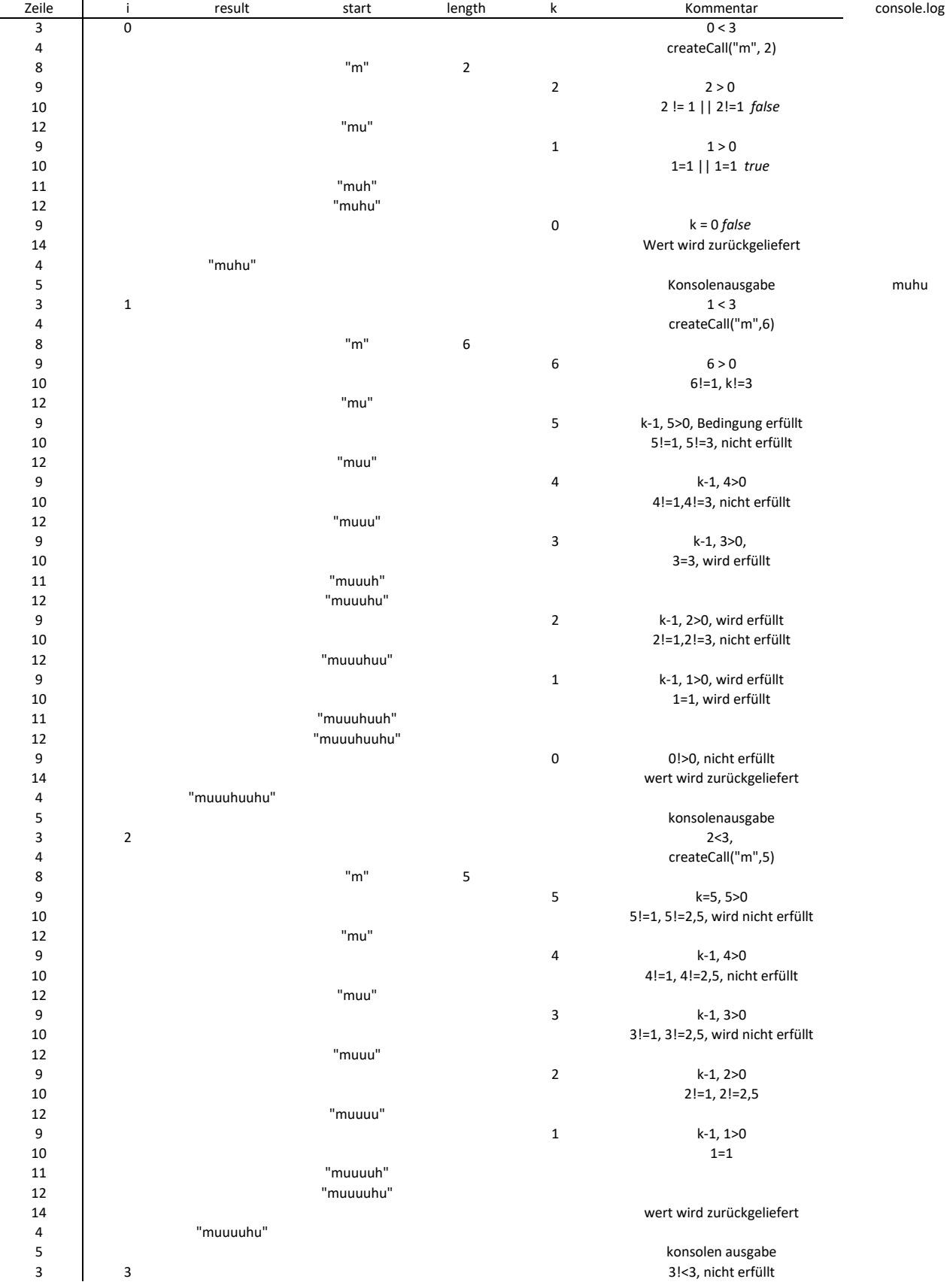

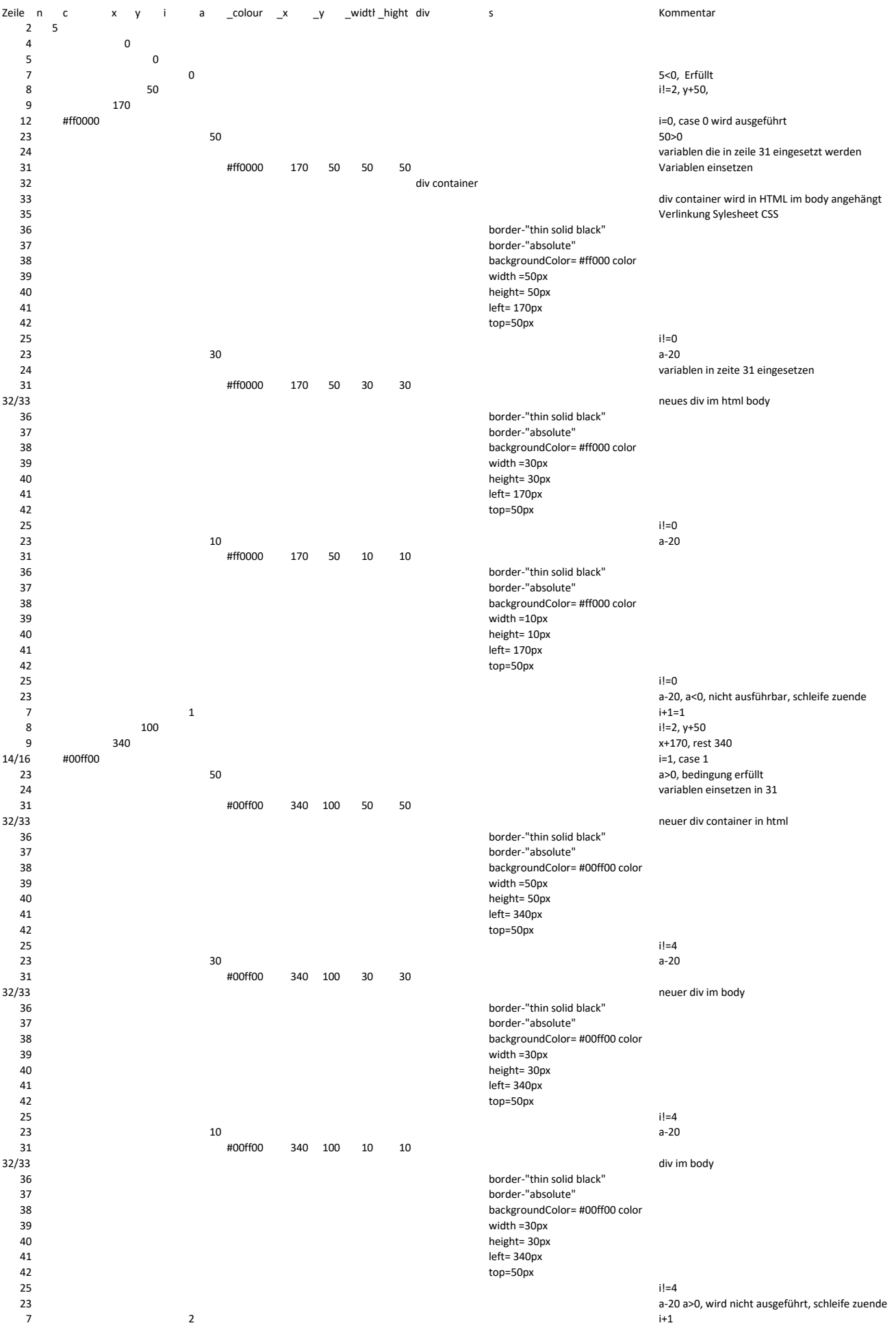

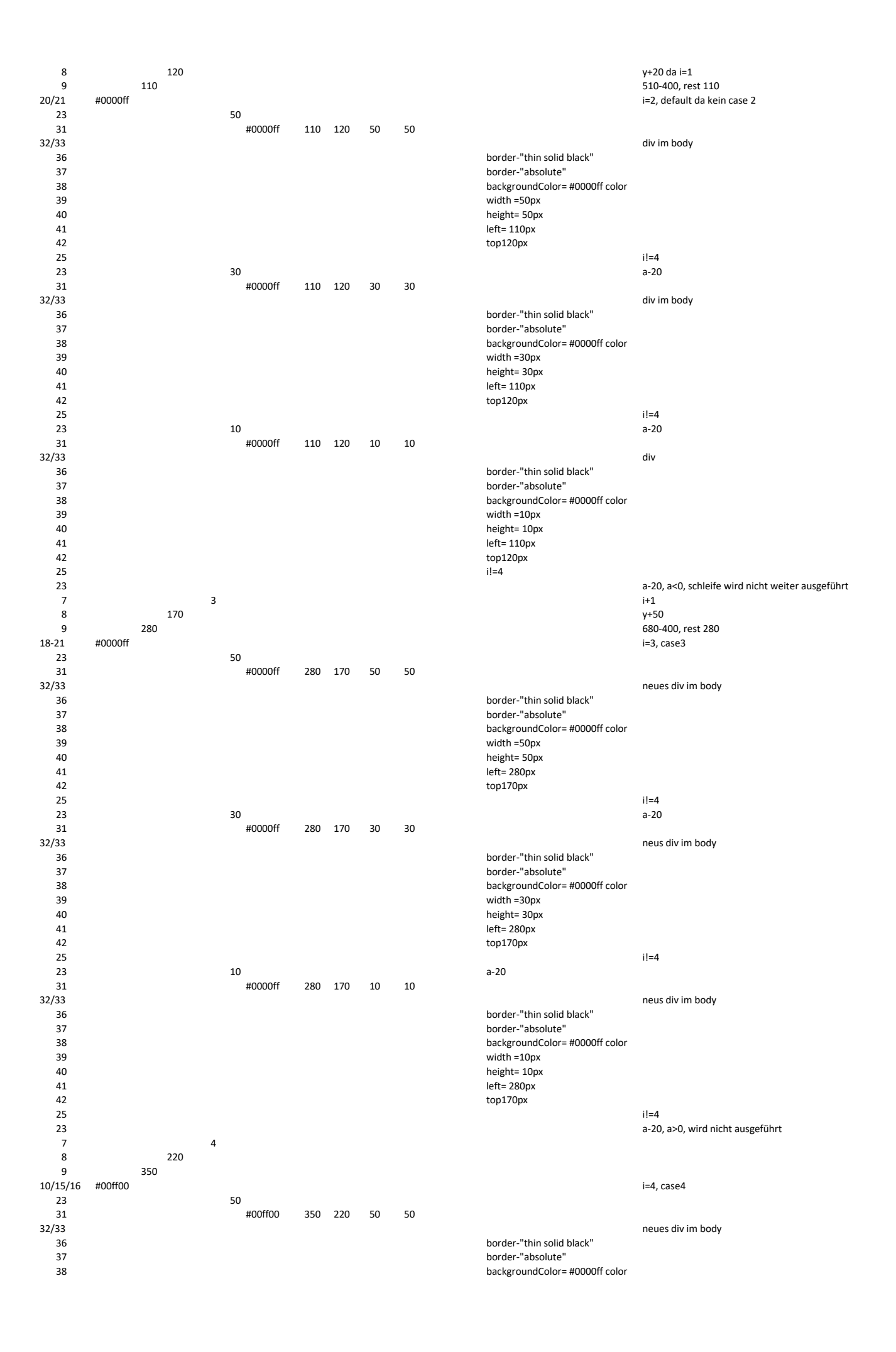

39<br>40<br>41<br>42<br>25 26 width =50px<br>eight= 50px<br>left= 350px<br>top220px

 $i=4$ break, schleife zu ende

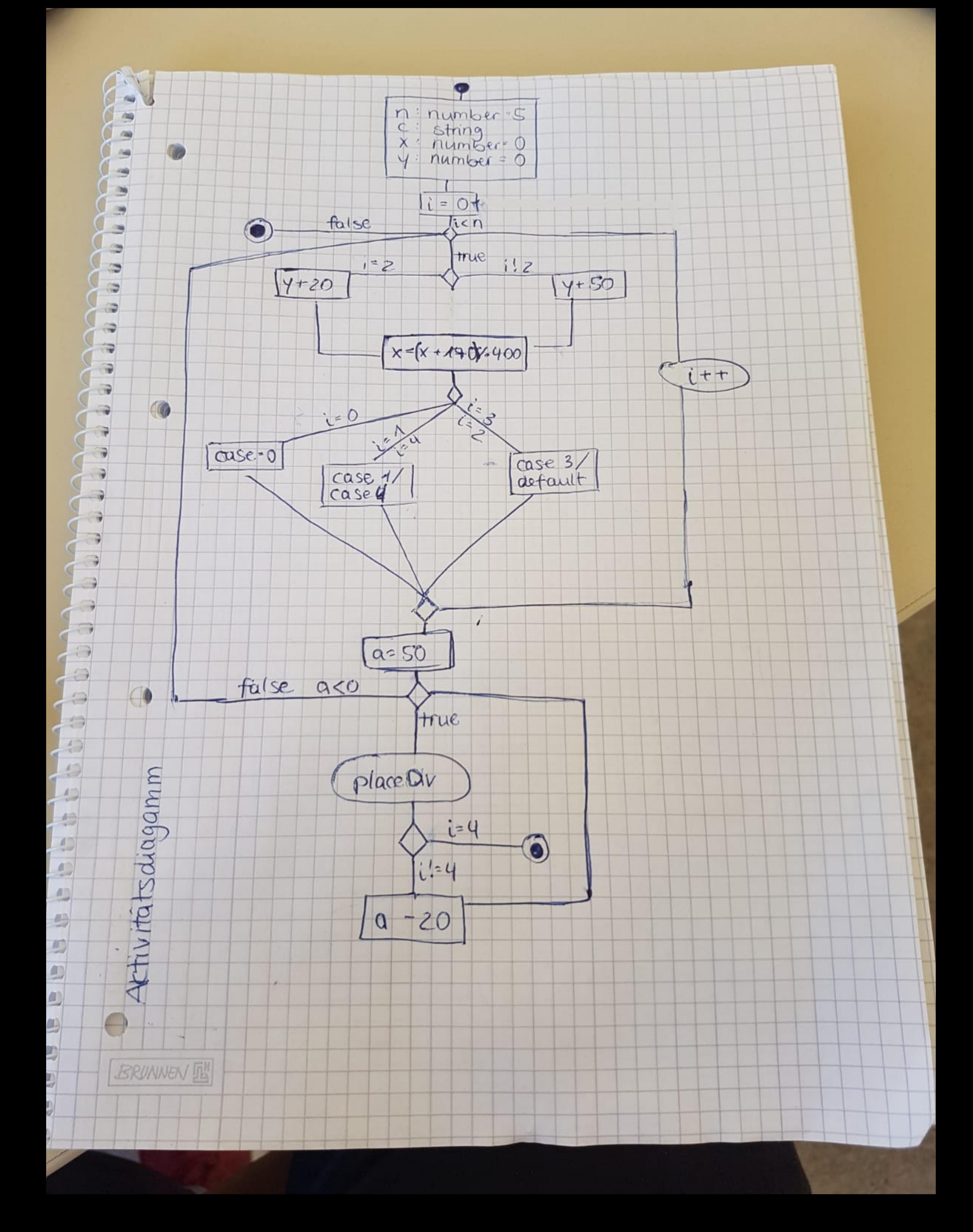